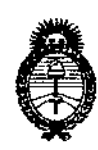

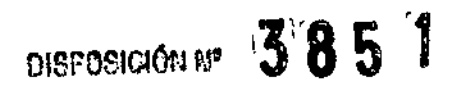

**Ministerio de Salud Secretaría de Políticas, Regulación** e **Institutos** AN.M.AT

## BUENOS AIRES<sub>1</sub> 7 JUN 2013

VISTO el Expediente Nº 1-47-1277-13-2 del Registro de esta **Administración Nacional de Medicamentos, Alimentos y Tecnología Médica** (ANMAT), y

#### CONSIDERANDO:

**Que por las presentes actuaciones Driplan S.A. solicita se autorice la** inscripción en el Registro Productores y Productos de Tecnología Médica (RPPTM) **de esta Administración Nacional, de un nuevo producto médico.**

**Que las actividades de elaboración y comercialización de productos** médicos se encuentran contempladas por la Ley 16463, ei Decreto 9763/64, y MERCOSUR/GMC/RES. NO 40/00, incorporada al ordenamiento jurídico nacional por Disposición ANMAT Nº 2318/02 (TO 2004), y normas complementarias.

**~~ Que consta la evaluación técnica producida por el Departamento de Registro.**

**Que consta la evaluación técnica producida por la Dirección de Tecnología Médica, en la que informa que el producto estudiado reúne los requisitos técnicos que contempla la norma legal vigente, y que los establecimientos declarados demuestran aptitud para la elaboración y el control de calidad del producto cuya inscripción en el Registro se solicita.**

**Que los datos identificatorios característicos a ser transcriptos en los proyectos de la Disposición Autorizante y del Certificado correspondiente, han sido convalidados por las áreas técnicas precedentemente citadas.**

**Que se ha dado cumplimiento a los requisitos legales y formales que contempla la normativa vigente en la materia.**

**Que corresponde autorizar la inscripción en el RPPTM del producto médico objeto de la solicitud.**

S

1

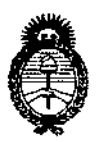

DISPOSICIÓN PP  $385$ /77

Ministerio de Salud Secretaría de Políticas, Regulación e Institutos ANMAT.

Que se actúa en virtud de las facultades conferidas por los Artículos 8º, inciso II) y 10º, inciso i) del Decreto 1490/92 y por el Decreto 425/10.

Por ello;

## EL INTERVENTOR DE LA ADMINISTRACIÓN NACIONAL DE MEDICAMENTOS, ALIMENTOS Y TECNOLOGÍA MÉDICA DISPONE:

ARTICULO 1º- Autorízase la inscripción en el Registro Nacional de Productores y Productos de Tecnología Médica (RPPTM) de la Administración Nacional de Medicamentos, Alimentos y Tecnología Médica del producto médico de marca Spacelabs, nombre descriptivo Monitor Compacto de Parámetros Fisiológicos y nombre técnico Sistemas de Monitoreo Fisiológico, de acuerdo a lo solicitado por Driplan S.A., con los Datos Identificatorios Característicos que figuran como Anexo I de la presente Disposición y que forma parte integrante de la misma.

ARTICULO 2º - Autorízanse los textos de los proyectos de rótulo/s y de instrucciones de uso que obran a fojas 75 y 76 a 87 respectivamente, figurando como Anexo II de la presente Disposición y que forma parte integrante de la misma.

ARTICULO 3º - Extiéndase, sobre la base de lo dispuesto en los Artículos precedentes, el Certificado de Inscripción en el RPPTM, figurando como Anexo III de la presente Disposición y que forma parte integrante de la misma

ARTICULO 4º - En los rótulos e instrucciones de uso autorizados deberá figurar la leyenda: Autorizado por la ANMAT, PM-1608-30, con exclusión de toda otra levenda no contemplada en la normativa vigente.

ARTICULO 5º- La vigencia del Certificado mencionado en el Artículo 3º será por cinco (5) años, a partir de la fecha impresa en el mismo.

Ĵ

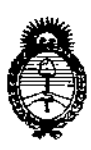

DISPOSICION Nº 3857

Ministerio de Salud Secretaría de Políticas, Regulación e Institutos A.N.M.A.T.

ARTICULO 6º - Regístrese. Inscríbase en el Registro Nacional de Productores y Productos de Tecnología Médica al nuevo producto. Por Mesa de Entradas notifíquese al interesado, haciéndole entrega de copia autenticada de la presente Disposición, conjuntamente con sus Anexos I, II y III. Gírese al Departamento de Registro a los fines de confeccionar el legajo correspondiente. Cumplido, archívese.

Expediente Nº 1-47-1277-13-2 DISPOSICIÓN Nº

3851

Dr. OTTO A

**ORSUNGHER SUB-INTERVENTOR A.N.M.A.T.** 

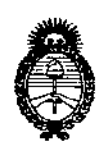

Ministerio de Salud Secretaría de Políticas, Regulación e Institutos A.N.M.A.T.

÷,

### **ANEXO I**

IDENTIFICATORIOS CARACTERÍSTICOS del PRODUCTO MÉDICO **DATOS** inscripto en el RPPTM mediante DISPOSICIÓN ANMAT Nº ......

Nombre descriptivo: Monitor Compacto de Parámetros Fisiológicos.

Código de identificación y nombre técnico UMDNS: 12-636 - Sistema de Monitoreo Fisiológico.

Marca de (los) producto(s) médico(s): Spacelabs.

Clase de Riesgo: Clase III.

Indicación/es autorizada/s: Monitor paciente que puede ser usado como monitor de cabecera o monitor central. Presenta pasivamente la información generada por los módulos de parámetros de Spacelabs Healthcare, por medio de la interface Flexport, en forma de ondas y datos numéricos. Los principales parámetros monitoreados, disponibles en este monitor usando módulos de comando Spacelabs, consisten en electrocardiografía (ECG), respiración, presión arterial invasiva y no invasiva, oximetría de pulso (S<sub>p</sub>O<sub>2</sub>), temperatura y gasto cardíaco. Parámetros adicionales e interfaces con otros sistemas, se encuentran disponibles dependiendo de los módulos de parámetros empleados.

- Qube 91390. Modelo/s:

Período de vida útil: Siete (7) años.

Condición de expendio: Venta exclusiva a profesionales e instituciones sanitarias. Nombre del fabricante: Spacelabs Medical, Inc.

Lugar/es de elaboración: 5150 220th Ave. SE, Issaquah, WA 98029, Estados Unidos.

Expediente Nº 1-47-1277-13-2 DISPOSICIÓN Nº

3857

**OHSINGHER** ERVENTOR  $9.4.91$ 

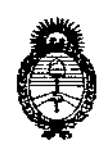

Ministerio de Salud Secretaría de Políticas, Regulación e Institutos A.N.M.A.T.

## **ANEXO II**

TEXTO DEL/LOS RÓTULO/S e INSTRUCCIONES DE USO AUTORIZADO/S del PRODUCTO MÉDICO inscripto en el RPPTM mediante DISPOSICIÓN ANMAT Nº

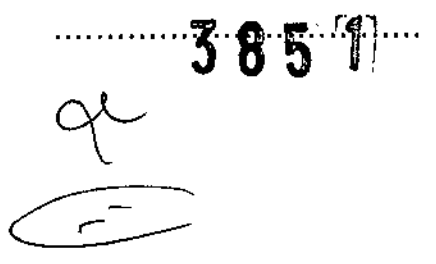

 $\cdot$ 

Weigh

Dr. OTTO A. ORSINGHER SUB-INTERVENTOR

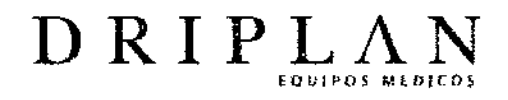

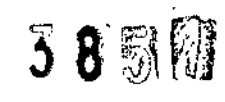

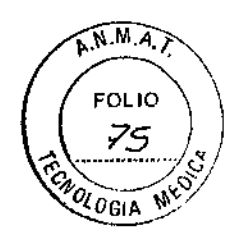

# qube (91390)

Monitor compacto de parámetros fisiológicos

Fabricado por: Spacelabs Medical, lnc. 5150 220th Ave. SE Issaquah, WA 98029, USA

Importado y Distribuido por: DRIPlAN SA Catalina de Boyle 3340 (Calle 28) Gral San Martin (B1650IMD) Bs. As. Argentina

Fecha de Fabricación: Número de Serie:

Temperatura de almacenamiento: -20°C a 60 °C Temperatura de funcionamiento: 10 °C a 40 °C

Instrucciones de Uso Leer el Manual de Instrucciones antes de utilizar el Monitor

~ Advertencias y Precauciones Leer el Manual de Instrucciones apartados Advertencias y Precauciones, antes de utilizar el Monitor

Director Técnico.: Ingeniero Juan Pablo Brugna MP: 11892

Condición de venta: "Venta exclusiva a profesionales e Instituciones Sanitarias"

AUTORIZADO POR lA A.N.M.A.T. PM: 1608-30

ngeniero Juan Pablo Brugoa Director Técnico y Presidente DRIPLAN<sub>SA</sub>

 $\widetilde{\mathbf{r}}$ 

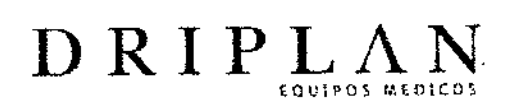

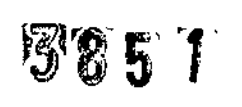

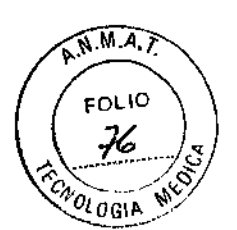

# **MANUAL DE INSTRUCCIONES**

# q**Ube (91390)**

# **Monitor compacto de parámetros fisiológicos**

geniero Juan Pablo Brugna Director Técnico y Presidente DRIPLAN<sub>S.A.</sub>

∍  $\ddot{\phantom{0}}$ 

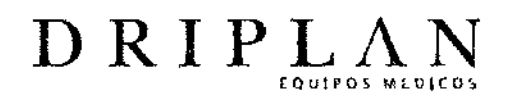

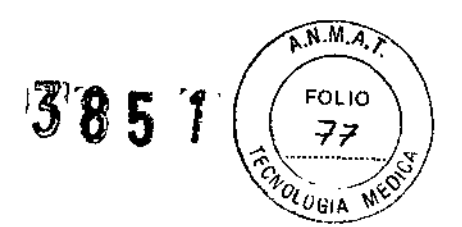

# qube (91390)

Monitor compacto deparámetros fisiológicos

Fabricado por: Spacelabs Medical, Inc. 5150 220th Ave. SE Issaquah, WA 98029, USA

Importado y Distribuido por: DRIPlAN SA Catalina de Boyle 3340 (Calle 28) Gral San Martfn (B16501MD) Bs. As. Argentina

Temperatura de almacenamiento: -25°C a 60 °C Temperatura de funcionamiento: 0 °C a 40 °C

Instrucciones de Uso Leer el Manual de Instrucciones antes de utilizar el Monitor

.<br>Advertencias y Precauciones Leer el Manual de Instrucciones apartadas Advertencias y Precauciones, antes de utilizar el Monitor

Director Técnico.: Ingeniero Juan Pablo Brugna MP: 11892

Condición deventa: "Venta exclusiva a profesionales e Instituciones Sanitarias"

AUTORIZADO POR LAA.N.M.A.T. PM; 1608-30

Ingeniero Juan Pablo Brugna **Director Técnico y Presidente** DRIPLAN<sup>S.A.</sup>

 $\overline{C}$ 

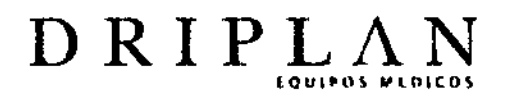

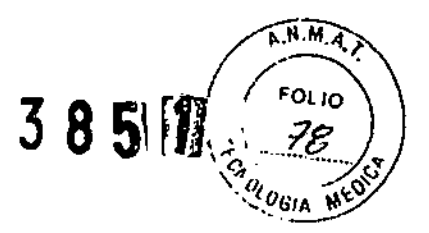

#### DESCRIPCiÓN. FINALIDAD DE USO

Los monitores de pacientes de Spacelabs Healthcare, utilizados como monitores de cabecera o centrales, presentan pasivamente la información generada por los módulos de parámetros de Spacelabs Healthcare, por interfaces Flexport en forma de ondas y datos numéricos, tendencias y alarmas.

los monitores de pacientes de Spacelabs Healthcare están diseñados para advertir al usuario sobre situaciones de alarma informadas a través de los módulos de parámetros de Spacelabs Healthcare u otras monitores de condiciones fisiológicas mediante interfaces Flexport.

Estos dispositivos determinan a) cuándo se infringe una situación de alarma; b) la prioridad de la alanna (p. ej., atta, media o baja); e) los Iimttes de las alannas y d) cuándo se deben iniciar y suspender las notificaciones de alarmas.

los monitores también pueden mostrar situaciones de alarma en otros monitores conectados a la red, a través de la función de vigilancia de alarmas.

#### Monitor gube (91390)

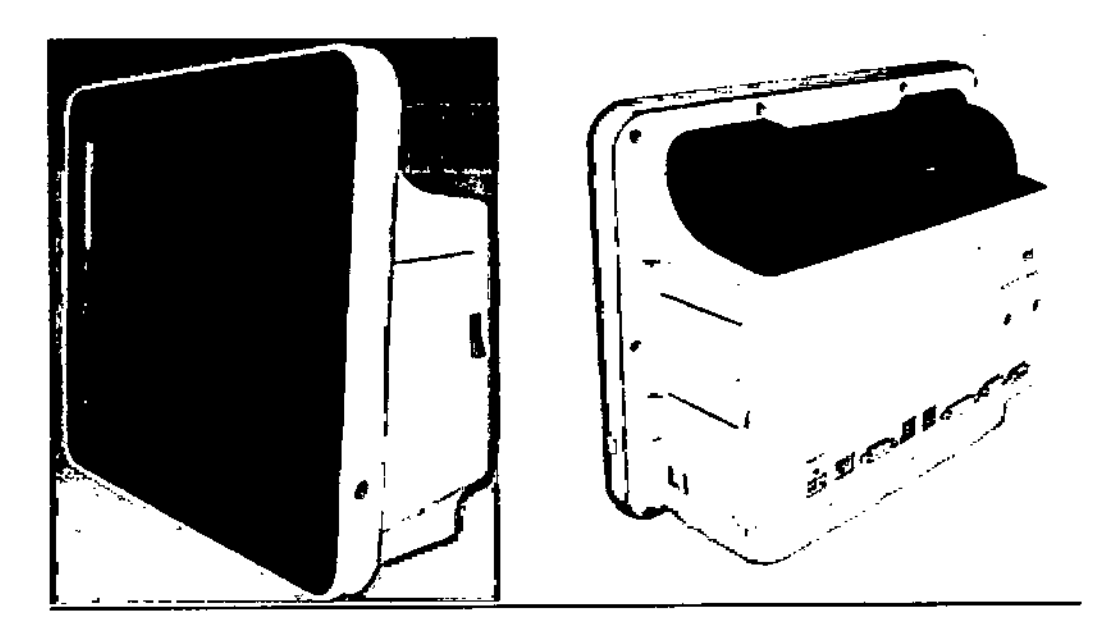

El monitor qube (91390) tiene una pantalla LCD de 26.2 cm (12.1 pulgadas) con resolución de 1024 x 768. Cuenta con una interfaz de usuario intuitiva (similar a la del monitor XPREZZONTM) y un diseño industrial elegante.

El monitor incorpora una ranura para un solo módufo; se pueden conectar módulos adicionales a través de la caja de módulos 90499. Además, el monitor acepta hasta tres dispositivos Flexport@.

Ingeniero Juan Pablo Brugna Director Técnico y Presidente DRIPLAN S.A.

Ń.

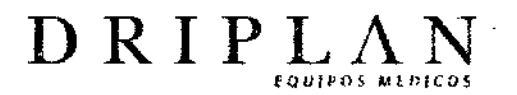

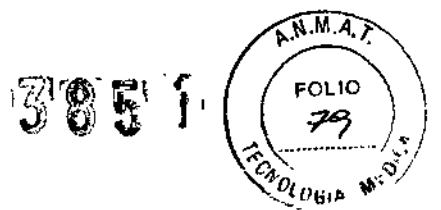

Las opciones disponibles incluyen una impresora incorporada y opción inalámbrica. Los compartimientos para dos baterías permiten utilizar este monitor durante los traslados y en la cabecera del paciente.

#### **Características**

#### Inteñaz Flexport

Las interfaces Flexport integran los datos de sistemas periférícos compatibles de terceros (como ventiladores, monitores hemodinámicos y oxímetros de pulso) en los monitores de Spacelabs Healthcare. Las interfaces Flexport brindan datos numéricos actuales, información de alarmas y ondas seleccionadas. Toda fa información comunicada al monitor de Spacelabs Healthcare está disponible en los sitios de red que proporcionan alarmas y presentaciones centralizadas. Comuníquese con su representante de ventas de Spacelabs Healthcare para obtener información adicional.

#### Inteñaz de usuario

Todos los controles del monitor qube están en las teclas táctiles de la pantalla y el teclado, a excepción de la tecla de encendido y apagado; los controles opcionales incluyen el ratón, el teclado y el control remoto.

#### Observación remotalVigilancia de alarmas

Vista de un parámetro único para cualquier paciente monitorizado en la red (observación remota) o, en caso de alarma (vigilancia de alarmas), para un máximo de 32 pacientes seleccionados. Los datos de cualquier monitor pueden observarse simultáneamente desde un máximo de 16 monitores.

#### Luces de alarma en la pantalla

Las luces de alarma en la pantalla ayudan a identificar el monitor en estado de alarma. Las luces se encuentran la parte superior frontal y en la parle posterior de la pantalla. Puede seleccionar si la luz destella durante las alarmas. Por ejemplo, puede elegirse que la luz de la alarma no destelle durante la noche o mientras el paciente recibe visitas.

También puede elegir el nivel mínimo de las alarmas que activan las luces de alarma de la pantalla.

#### **Tendencias**

Datos de tendencias en presentación gráfica y tabular durante un período de 24 a 96 horas para cualquier cama en la red Formato gráfico: segmentos de 1, 2, 6, 12 o 24 horas, almacenados con una resolución de 1minuto Formato tabular: incrementos de 1, 5, 10, 15 o 30 minutos; 1,1.5 o 3 horas

Ingeniero Juan Pablo Brugna

Director Técnico y Presidente DRIPLAN S.A.

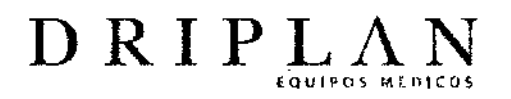

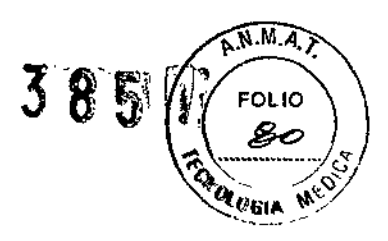

#### Conexión interactiva en red

Presentación interactiva y capacidad de control, revisión e impresión para los parámetros, las tendencias y los cálculos que se muestran de cualquier paciente monitorizado en la red

#### Modo de ahorro de energía (batería)

El monitor compacto *cuenta* con un modo de ahorro de energía. Si está activado, la pantalla del monitor se atenúa después de 30 segundos de inactividad. Si se utiliza un ratón con el monitor, o si aparece un evento de alarma, el monitor no se atenúa.

#### Opción inalámbrica activada

Los monitores con capacidad inalámbrica pueden identificarse por el símbolo indicado abajo. Este símbolo sólo aparece cuando el monitor está conectado a fa red ethemet (red cableada). Cuando el monitor está desconectado de la red ethemet, este símbolo se reemplaza por el indicador de potencia de la señal inalámbrica.

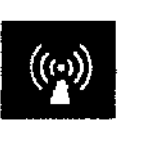

#### Baterías y recarga de las baterías

Este monitor utiliza baterías inteligentes y por lo menos una batería necesita estar en la ranura durante operaciones normales. El monitor funciona a bateña hasta ocho horas cuando se usan dos baterías totalmente cargadas y la configuración estándar. El monitor funciona a batería hasta cuatro horas cuando se usa una sola batería totalmente cargada y la configuración estándar.

El icono de batería indica si las baterías están insertadas y el nivel de carga de éstas. Se actualiza cada seis segundos y se encuentra a la izquierda de la campana de tonos en la parte inferior derecha del monitor.

#### Dynamic Network Access™ (DNA™)

Versión del Cliente Citrix ICA exclusiva de Spacelabs Healthcare que permite la conexión e interacción con aplicaciones remotas alojadas en servidores Cítrix; el software del servidor Citrix y otras licencias y aplicaciones asociadas deben adquirirse por separado.

#### *ID* de paciente configurable

Herramienta de administración de nivel biomédico para configurar los datos básicos de los pacientes que se muestran en las pantallas generales. Por ejemplo: observación remota, vigilancia de alarmas, revisión completa de camas y zonas de ondas del monitor central.

ngeniero Juan Pablo Brugna Director Técnico y Presidente DRIPLAN<sub>S.A.</sub>

ł.

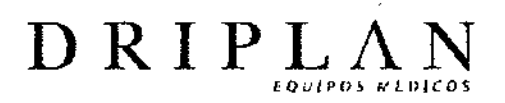

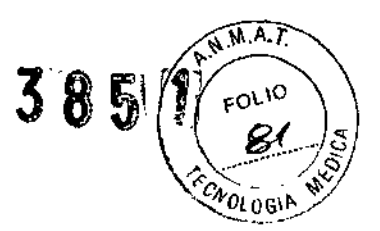

#### Módulos de parámetros

Los módulos de parámetros son para monitorizar parámetros clínicos como electrocardiografía (ECG), respiración, presión arterial invasiva y no invasiva oximetría del pulso (Sp02), temperatura y gasto cardíaco. Se encuentran disponibles otros parámetros adicionales e interfaces con otros sistemas, dependiendo de los parámetros de los módulos empleados.

Cada módulo se entrega con valores predeterminados para las alarmas y diversos parámetros operacionales que pueden ser graduados de acuerdo con las necesidades de los pacientes o de acuerdo al protocolo del hospital.

Algunos módulos de *parámetros* también se pueden usar para transferir todos los datos del paciente de un monitor a otro.

'Ingeniero Juan Pablo Brugna

Director Técnico y Presidente DRIPLAN<sub>S.A.</sub>

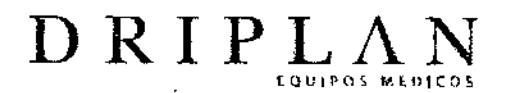

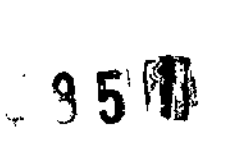

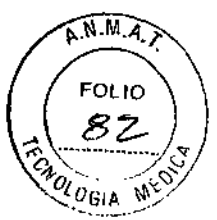

#### Mantenimiento del equipo

Los procedimientos correctivos o de mantenimiento deben ser realizados por personal. calificado.

#### Se deben realizar procedimientos de mantenimiento periódico cada 12 meses para verificar que:

• el equipo esté en buen estado;

• la resistencia *entre* el *conector* a *tierra* del chasis que se encuentra en el panel posterior y la conexión a tierra del cable de alimentación no exceda los 0.1 Ohmios;

• la resistencia del aislamiento entre la tierra y el cable de alimentación sea superior a 2 MegaOhmios.

#### Mientras el equipo esté funcionando normalmente compruebe que:

• la corriente de fuga del chasis sea inferior a 100 uA;

 $\cdot$  la corriente de fuga del paciente sea inferior a 10  $\mu$ A (Tipo CF), o 100  $\mu$ A (Tipos B y BF).

Cuando el equipo esté funcionando en condiciones de una sola falla, compruebe que:

 $\cdot$  la corriente de fuga del chasis sea inferior a 300  $\mu$ A (100 a 120 V), o 500  $\mu$ A (220 a 240 V);

• la corriente de fuga del paciente sea inferior a 50 µA (Tipo CF), o 500 µA (Tipos B y BF).

En condiciones ambientales no óptimas o durante períodos de uso intenso, se recomiendan inspecciones más frecuentes.

ngeniero Juan Pablo Brugna Director Técnico y Presidente DRIPLAN S.A.

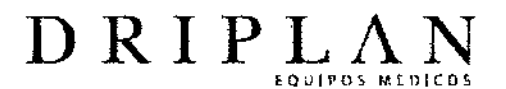

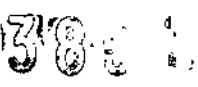

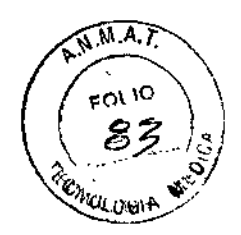

#### Limpieza y desinfección

• Utilice únicamente las soluciones de limpieza recomendadas, en caso contrario podría anular la garantía del fabricante.

• Los agentes químicos fuertes degradan el plástico y.pueden deteriorar la seguridad del dispositivo. Ciertos gennicidas y otros compuestos de limpieza fuertes pueden dañar algunos tipos de plástico al debilitar la integridad de su estructura y comprometer sus propiedades aislantes.

• Antes de limpiarlo, desconecte siempre el equipo del paciente y de la fuente de alimentación .

• No permita que se derrame ningún líquido en el interior del módulo o del equipo de monitorización .

• No sumerja el equipo o los cables en agua ni en soluciones de limpieza ..

• No esterilice en autoclave.

Limpie cuidadosamente los conectores de los cables para asegurarse de que la humedad no se acumule alrededor de los contactos eléctricos ni penetre en el interior del conector. Los líquidos atrapados y los residuos superficiales crean un circuito eléctrico imprevisto que puede provocar señales ruidosas y falsas alarmas.

No esterilice en autoclave. Para limpiar el exterior de los monitores, módulos y cables:

" Prepare la solución de limpieza de acuerdo con las instrucciones del fabricante.

" Moje un *paño* limpio con la solución de limpieza *elegida.*

" Elimine el exceso de líquido del paño y escúrralo completamente.

" Limpie las superficies expuestas de los dispositivos y cables.

" Elimine cualquier resto de jabón aplicando suavemente un paño limpio humedecido.

" Seque con un paño limpio y seco.

Utilice únicamente las soluciones de limpieza recomendadas a continuación:

" Solución de agua y jabón suave

• Jabón verde de U,S, Pharmacopeia (USP)

" Solución de hipoclorito de sodio (dilución 1:10 de cloro [lejía, Iavandina] en agua)

" Detergentes germicidas fenólicos (1% en solución de agua)

• Glularaldehído (2.4%) (Cidex)

• Alcohol isopropílico (solución al 70%)

#### Limpieza de la pantalla

Limpie la pantalla con un paño suave humedecido con alcohol isopropilico al 70% o agua jabonosa.

geniero Juan Pablo Brugna Director Técnico y Presidente DRIPLAN S.A.

3 8 7 65

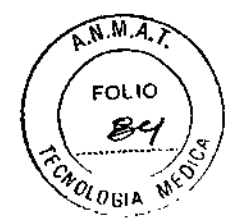

#### Advertencias Generales

• Antes de usarto, lea atentamente las instrucciones, incluidas todas las advertencias y precauciones.

• Inspeccione el monitor, ef sensor, los cables y fos conectores antes *de* cada uso. No utilice ningún equipo que muestre indicios de daño.

• Inspeccione visualmente todos los cables del paciente o los sensores cada vez que utilice la unidad. Verifique que no haya cubiertas plásticas gastadas o dañadas, cables deshilachados o rotos, conexiones rajadas o cualquier otro indicio de deterioro. No utilice cables o sensores obviamente dañados.

• Si el equipo ha sufrido caídas, ha sido golpeado o dañado de alguna manera (por ejemplo, si el monitor o el módulo se mojan), un ingeniero de campo o ingeniero biomédico calificado debe verificar que la unidad esté funcionando correctamente y que todas las funciones de seguridad estén intactas .

• Debido a la posibilidad de interferencia electromagnética, los aparatos electrónicos (como transmisores de comunicación portátiles, teléfonos celulares, computadoras personales, juguetes electrónicos y otros dispositivos médicos) no se deben utillzar a menos de 1.07 m del paciente, de las derivaciones del paciente o del equipo de monitorización asociado, hasta que el personal de ingeniería biomédica haya realizado una evaluación .

• Si el instrumento no está correctamente conectado a tierra puede existir un riesgo de descarga eléctrica. La protección contra este tipo de descarga se consigue conectando el chasis a tierra con un enchufe de tres contactos y un cable. El cable a tierra no se *debe retirar* ni anular. La confiabilidad de la *conexión* a tierra *sólo* se puede asegurar si está conectada a un receptáculo calificado para Uso hospitalario o Uso hospitalario exclusivo.

· Para reducir el riesgo de descarga eléctrica no retire las cubiertas protectoras. Sólo los ingenieros de campo calificados pueden efectuar intervenciones técnicas en el instrumento.

• Existe el riesgo de explosión si el instrumento se utiliza en presencia de agentes anestésicos inflamables o cualquier otra sustancia inflamable en combinación con aire, óxido nitroso o entomos enriquecidos con oxígeno.

• Desconecte siempre el instrumento de la fuente de alimentación antes limpiarto .

• No opere el instrumento si está mojado o si hay condensación. No lo opere después de que se haya expuesto a humedad extrema, por ejemplo, exposición directa a la lluvia. Si se utiliza mojado o en presencia de condensación, puede afectar la exactitud del monitor, o causar una falla del monitor, sus sensores o los cables de los sensores .

• El uso de accesorios que no cumplen con los requisitos de seguridad del monitor puede reducir el nivel de seguridad. Debe prestarse atención al uso de accesorios en la proximidad de un paciente. La certificación de seguridad de los accesorios debe realizarse de acuerdo con las normas nacionales armonizadas IEC 60601-1 y/o IEC 60601-1-1, según corresponda.

• El cumplimiento de las nonnas EMe puede ser afectado por la conexión de los accesorios y equipos periféricos. la certificación de éstos es importante para asegurar el cumplimiento permanente de dichas no

Ingeniero Juan Palo Brugna Director Técnico y Presidente DRIPLAN<sub>S.A.</sub>

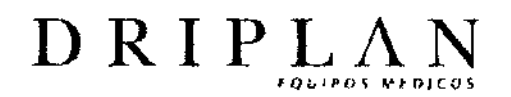

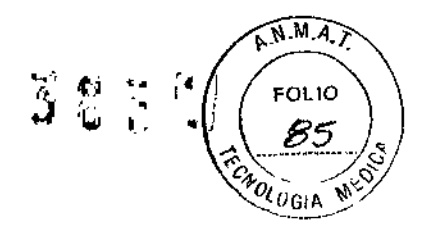

• Es posible que se produzcan trazados de onda distorsionados o presentaciones numéricas erróneas si el monitor se expone a una señal de radiofrecuencia fuerte. Si esto ocurre, pida al personal técnico calificado que consulte el apéndice del manual de servicio sobre EMC para identificar y resolver esta interferencia electromagnética.

• Es posible que las presiones sistólicas y diastólicas numéricas presentadas para los pacientes tratados con bomba de balón inlraaórtico (BBIA) sean inexactas. Utilice el trazado de onda en modo de escala para verificar o determinar las presiones de estos pacientes.

#### Alarmas

• Las condiciones de alarma para las que desea recibir un alerta se deben establecer en ON o activar .

• Para resguardar la seguridad del paciente, no silencie, suspenda o desactive las alarmas audibles si no puede mantener una observación continua y directa.

• Al desactivar los tonos de alarma en un monitor, se eliminan todos los tonos correspondientes a todas las situaciones de alarma en ese monitor, aunque surjan situaciones que pongan en peligro la vida del paciente.

Electrodos, cables de derivaciones, sensores y cables de sensores

• Utilice cautela al pasar cualquier cable entre el paciente y el monitor para evitar que éste se enrede con el paciente o lo estrangule.

• Las señales de dispositivos como los desfibriladores cardiacos automáticos implantables (DCAI) pueden impedir momentáneamente la presentación del trazado del ECG *en* lugar de mostrar *una señal* fuera de *alcance. En esos* casos, puede no ser evidente que el DCAI esté activo y se deberá revisar al paciente. Cada vez que se active el DCAI, el monitor volverá a mostrar el trazado del ECG en 5 segundos .

• Las alarmas del ECG para la fibrilación ventricular y asistolia permanecen activas mientras el sistema aprende la frecuencia y la morfología del paciente (por ejemplo, luego de un cambio de derivación o del uso de la función de reaprendizaje). Las alarmas del ECG para alta frecuencia, baja frecuencia, serie, par, anormales por minuto y taquicardia no se reactivan hasta que finaliza el proceso de aprendizaje .

• Utilice solamente cables para monitorización y cables de derivaciones de seguridad para evitar una conexión equivocada a cables de alimentación o tomas de corriente eléctrica. Si no lo hace, puede causar daños o incluso la muerte del paciente .

• Para evitar cualquier posibilidad de una descarga eléctrica, no toque los electrodos de las derivaciones o el monitor durante la desfibrilación.

#### Desfibriladores, marcapasos y actividad electroquirúrgica

• Los circuitos de detección del ECG pueden seguir contando la frecuencia del marcapasos durante un paro cardíaco o algunas arritmias. No confíe enteramente en las alarmas de frecuencia del ECG. Mantenga una vigilancia muy estricta de los pacientes con marcapasos.

• El sistema puede insertar crestas en la señal del ECG en respuesta a señales que no son *impulsos* de marcapasos. Por lo tanto, si utiliza un monitor de Spacelabs Medical para observar el funcionamiento de un marcapasos, debe tener en cuenta todas las fuentes posibles de crestas de marcapasos.

• Utilice el analizador de rendimiento del fabricante del marcapasos como instrumento principal para evaluar su funcionamiento.

Ingeniero Juan Pablo Brugna Director Técnico y Presidente DRIPLAN<sub>S</sub>

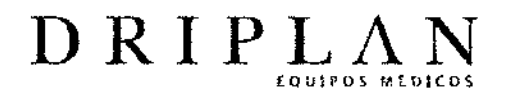

 $385$ 

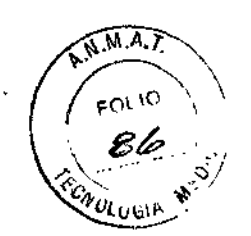

• Algunos marcapasos de frecuencia adaptable implantados alteran su frecuencia de acuerdo con el volumen minuto del paciente. Estos marcapasos se pueden desorientar ocasionalmente con la señal que utiliza el monitor del paciente para medir la impedancia torácica (con el fin de determinar el valor de la frecuencia respiratoria). Cuando esto ocurre, el marcapasos puede comenzar a funcionar a la máxima frecuencia programada. Para evitarlo, puede desactivarse (OFF) el canal RESP. • Mientras el *marcapasos* se *está* programando, el dispositivo de *programación* puede suprimir el trazado de onda del ECG, impidiendo la detección de QRS y la contabilización de la frecuencia. Esto puede disparar una alarma asistólica errónea . • Mantenga el monitor con el cable de alimentación y otros cables alejados de la

unidad de electrocirugía, de su cable de alimentación y de otros cables . • Mientras se realiza una electrocirugía, el sistema puede no detectar correctamente los latidos estimulados debido a la interferencia eléctrica .

• Las señales de dispositivos como los desfibriladores cardíacos automáticos implantables (DCAI) pueden impedir momentáneamente la presentación del trazado del ECG en lugar de mostrar una señal fuera de alcance. En esos casos, puede no ser evidente que el DCAI está activo y se deberá revisar al paciente. Cada vez que se active el DCAI, el monitor volverá a mostrar el trazado del ECG en 5 segundos.

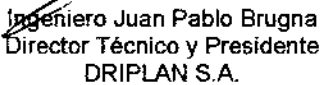

M

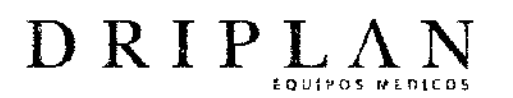

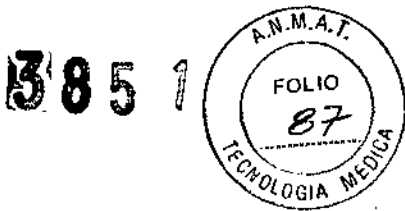

#### Precauciones Generales

• Estos instrumentos y todos sus accesorios se deben desechar de acuerdo con las leyes federales y locales.

• Desconecte todos los conectores y cables sujetando los conectores y retirándolos directamente hacia afuera. No tire nunca de los cables para desconectar los conectores y los cables.

• Los mensajes de estado indican la existencia de *un* problema o de una *situación* que puede afectar la exactitud de los valores de monitorización. No los pase por alto. Corrija cualquier falla presente antes de seguir adelante.

#### Electrodos y cables de derivaciones

• Inspeccione visualmente cada uno de los cables de las derivaciones para verificar que no estén dañados, y de ser necesario reemplácelos.

•. Utilice únicamente los cables para pacientes y de derivaciones que especifica Spacelabs Medical. Otros cables pueden afectar el funcionamiento y dañar el monitor durante la desfibrilación o la electrocirugía de alta frecuencia. Los cables generales y de derivaciones no suministrados por Spacelabs Medical también pueden cambiar la impedancia de entrada necesaria y el voltaje derivado de CC, y afectar así el rendimiento del monitor.

• No utilice electrodos de acero inoxidable.

• Ubique los electrodos lo más lejos' posible del sitio electroquirúrgico, ya que puede haber un flujo considerable de corriente de alta frecuencia hacia los electrodos. Esto puede causar quemaduras al paciente, especialmente si hay algún defecto en el cable neutral de la unidad eleetroquirúrgica.

eniero Juan Pablo Brugna Director Técnico y Presidente DRIPLAN S.A.

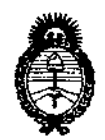

**Ministerio de salud Secretaría de Políticas, Regulación** e **Institutos** A.N.MAT.

**ANEXO III** 

## **CERTIFICADO**

### Expediente NO: 1-47-1277-13-2

**El Interventor de la Administración Nacional de Medicamentos, Alimentos y Tecnología Médica (ANMAT) certifica que, mediante la Disposición N°**  $\ldots$  3.  $\{3...3...7\}$ ., y de acuerdo a lo solicitado por Driplan S.A., se autorizó la **inscripción en el Registro Nacional de Productores y Productos de Tecnología Médica (RPPTM), de un nuevo producto con los siguientes datos identificatorios característicos:**

**Nombre descriptivo: Monitor Compacto de Parámetros Fisiológicos.**

Código de identificación y nombre técnico UMDNS: 12-636 - Sistema de **Monitoreo Fisiológico.**

Marca de (los) producto(s) médico(s): Spacelabs.

Clase de Riesgo: Clase III.

 $\boldsymbol{\mathcal{G}}$ 

**Indicación/es autorizada/s: Monitor paciente que puede ser usado como monitor de cabecera o monitor central. Presenta pasivamente la información generada por los módulos de parámetros de Spacelabs Healthcare, por medio de la interface Flexport, en forma de ondas y datos numéricos. Los principales parámetros monitoreados, disponibles en este monitor usando módulos de comando Spacelabs, consisten en electrocardiografía (ECG), respiración, presión arterial invasiva y no invasiva, oximetría de pulso (Sp02), temperatura y gasto cardíaco. Parámetros adicionales e interfaces con otros sistemas, se encuentran disponibles dependiendo de los módulos de parámetros empleados.**

Modelo/s: - Qube 91390.

**Período de vida útil: Siete (7) años.**

**Condición de expendio: Venta exclusiva a profesionales e instituciones sanitarias.**

Nombre del fabricante: Spacelabs Medical, Inc.

Lugar/es de elaboración: 5150 220th Ave. SE, Issaquah, WA 98029, Estados **Unidos.**

Se extiende a Driplan S.A. **el** Certificado PM-1608-30, en **la** Ciudad de Buenos Aires, a **t.7 ..JUN..20.l3 ,** siendo su vigencia por cinco (5) años a contar de **la fecha de su emisión.**

DISPOSICIÓN Nº

3857

**SINGHER ENTOR**